<<Windows 2000 Server

<<Windows 2000 Server

- 13 ISBN 9787302051534
- 10 ISBN 7302051534

出版时间:2002-4

页数:380

字数:566000

extended by PDF and the PDF

http://www.tushu007.com

## <<Windows 2000 Server

 $NT$ 

# $\label{eq:Wind}$  Vindows 2000 Server<br>  $% \mathcal{W}(\mathcal{A})$

windows 2000 Server https://windows 2000 Server Windows Server 4.0

Web FTP DHCP DNS IIS Server

<<Windows 2000 Server>

1 Windows 2000 Server l 1 Windows 2000 Server l-2 Windows 2000 Server 1 3 Server Professional  $\frac{1}{4}$ l-4-1 Winnt exe l  $4$   $2$  Winnt32 exe 1 5 Windows 2000 Server 1 6 2 Active Directory 2 l Active Directory 2 2 Active Directory  $221$  $2\ 2\ 2$ 2 2 3 2 3 Active Directory 2 4 Active Directory 2 5 Active Directory 2-5-1 DNS 2 5 2 Active Directory 2  $5-3$  Active Directory 2 5 4 Active Directory 2 5 5  $256$ 2 6 Active Directory  $3$  $3<sub>1</sub>$  $3\quad2$ 3 2 l 3-2-2 建立组 3 3 3 3 l 3 3 2 3 4 Active Directory 3 4 1 3 4 2 3 5 NTFS 3-6 NTFS与 FAT32 3-6-1 FAT32 3-6-2 NTFS 3 7 3 7 1 3 7 2 3 7 3 Web

3 8 and 2 and 2 and 2 and 2 and 2 and 2 and 2 and 2 and 2 and 2 and 2 and 2 and 2 and 2 and 2 and 2 and 2 and 2

and tushu007.com

 $<<$ Windows 2000 Server

 $\vert$  <<Windows 2000 Server >>

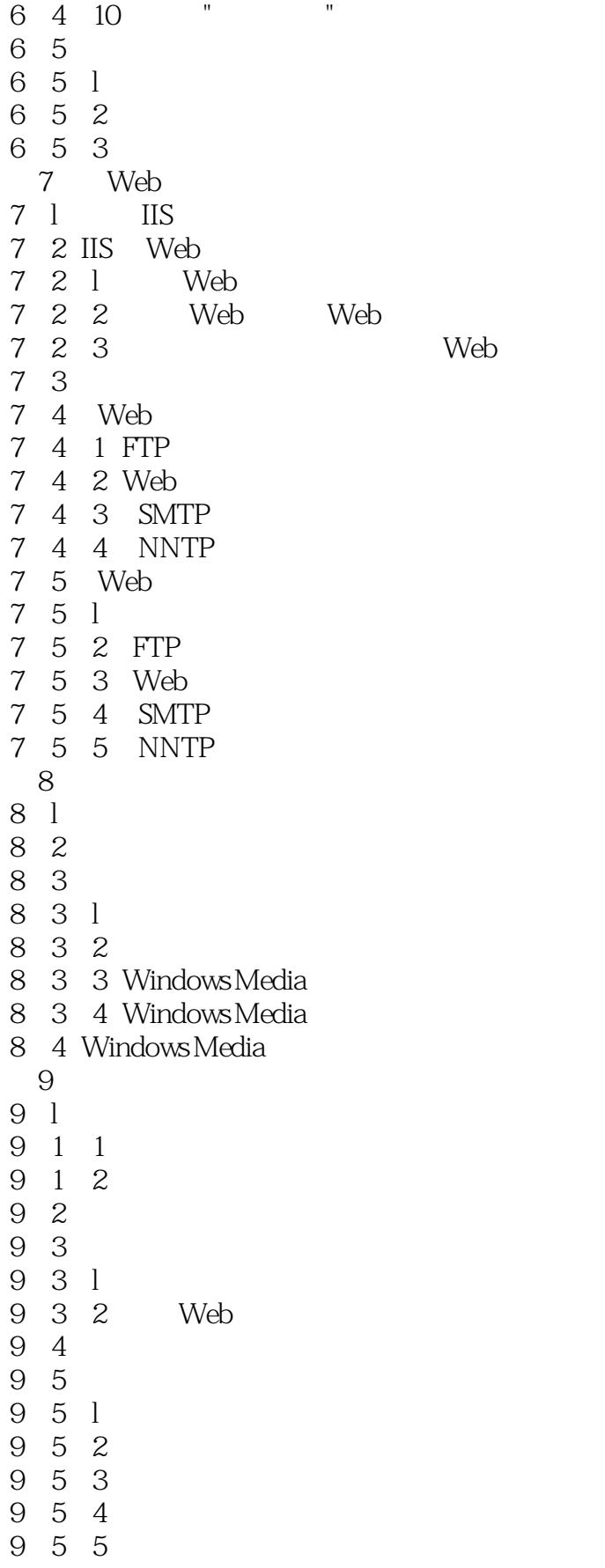

 $<<$ Windows 2000 Server $>>$ 

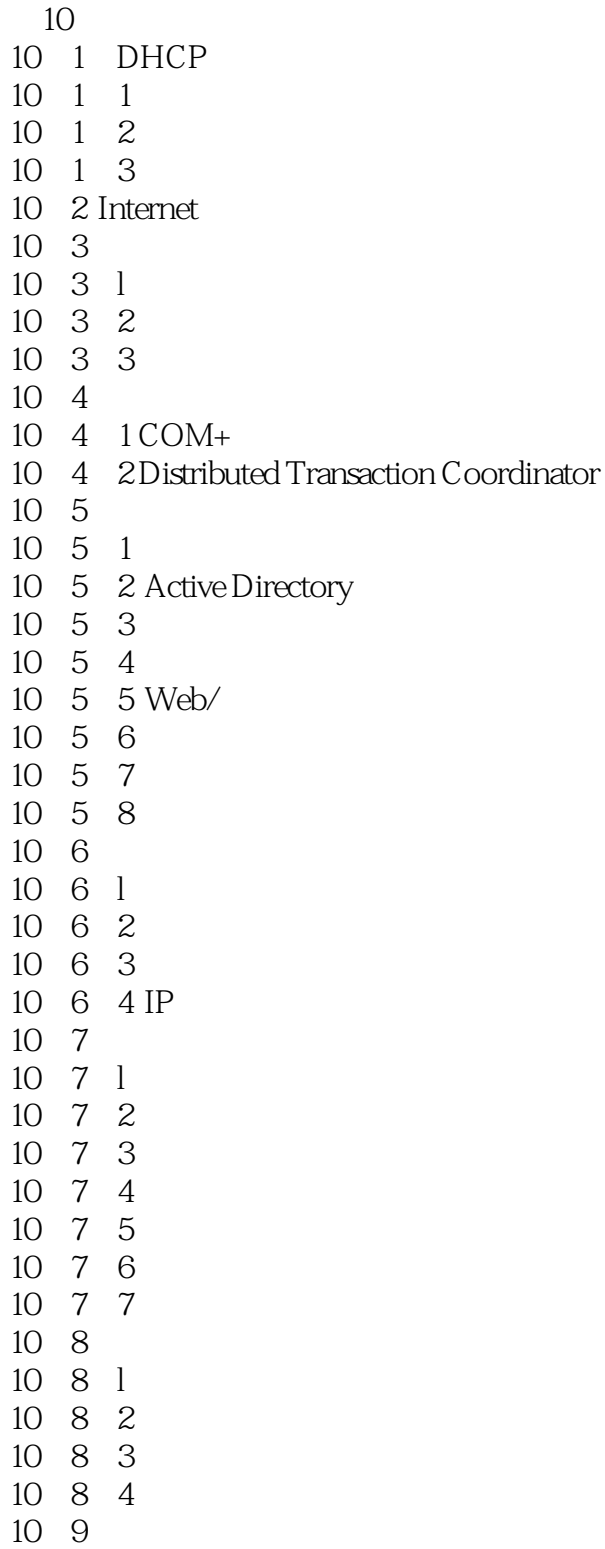

## $<<$ Windows 2000 Server  $>>$

本站所提供下载的PDF图书仅提供预览和简介,请支持正版图书。

更多资源请访问:http://www.tushu007.com